Introduction to Microarray Data Analysis and Gene Networks Alvis Brazma European Bioinformatics Institute

# Content on today's lecture

- What are microarrays measuring?
	- From fluorescence intensities to transcript abundance
- What is microarray data normalisation
- Look at some real experiments
	- Experimental design, experimental factors, replicates
- Open an account in Expression Profiler
- Load some data, normalise some data

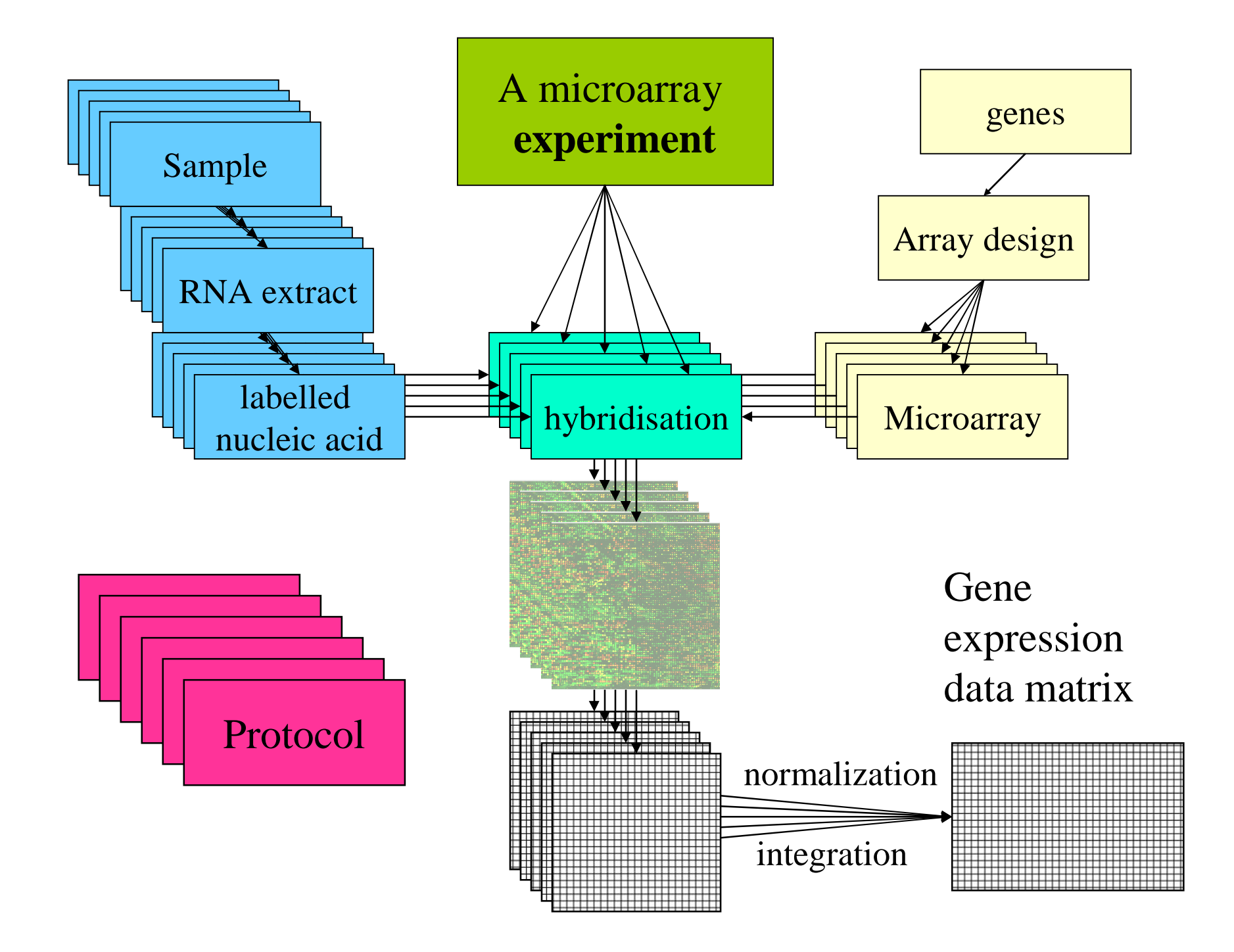

#### Steps in microarray data processing

Array scans Spots **Quantitations** Genes Samples

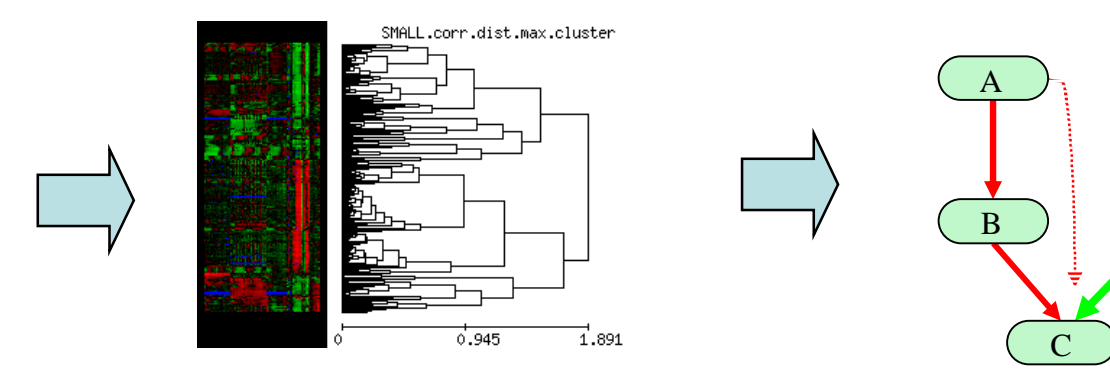

D

### The goal of data normalisation - Gene Expression Data Matrix

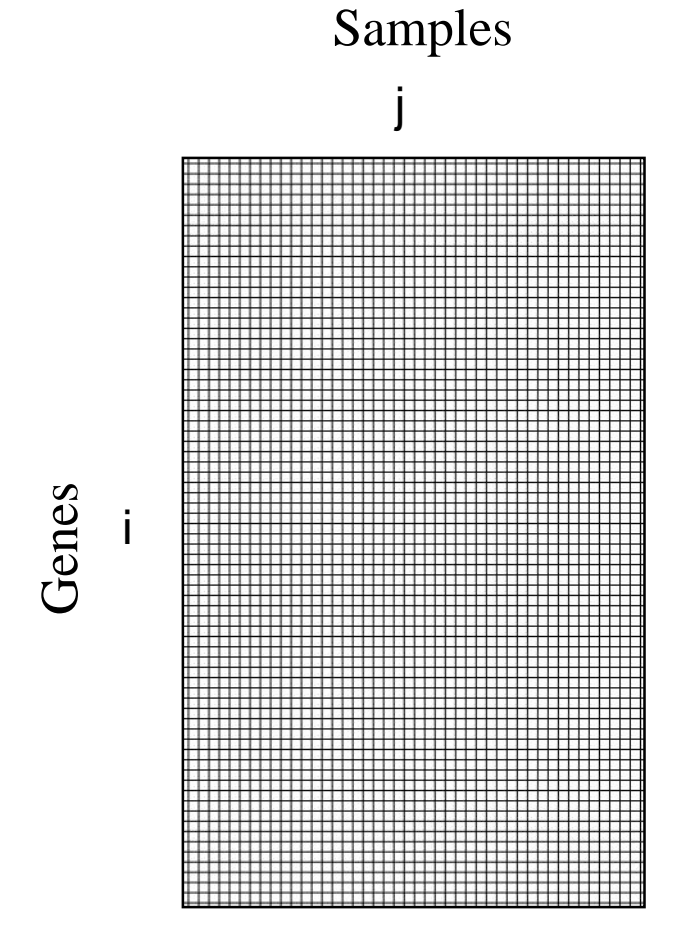

 $X(i,j)$  – amount of the RNA of the i-th gene in the j-th sample

Florescence Intensity =  $X \times a \times b \times e$  + n + o

- X is amount of RNA this is what we are interested in
- a hybridisation (sample and array (batch)) effect particular experiment dependent
- $\bullet$  b sequence effect (probe efficiency) i.e., what are the hybridisation properties of the particular DNA molecule – particular gene dependent
- e multiplicative error
- n non-specific binding and cross-hyb
- o optical effects (from scanner)

Florescence Intensity =  $X \times a \times b \times e$  + n + o

- X is amount of RNA this is what we are interested in
- a hybridisation (sample and array (batch)) effect particular experiment dependent
- $\bullet$  b sequence effect (probe efficiency) i.e., what are the hybridisation properties of the particular DNA molecule particular gene dependent
- e multiplicative error
- n non-specific binding and cross-hyb
- $o$  optical effects (from scanner)
	- Assume that Intensity is already adjusted for these two or they are negigible

Florescence Intensity =  $X \times a \times b \times e$ 

- X is amount of RNA this is what we are interested in
- a hybridisation effect particular experiment dependent
- b sequence effect (probe efficiency) i.e., what are the hybridisation properties of the particular DNA molecule – particular gene dependent
- e multiplicative error

Florescence Intensity(i,j) =  $X(i,j) \times a(j) \times b(i) \times e$ 

- $X(i,j)$  amount of RNA for i-th gene in j-th sample
- $a(i)$  hybridisation effect depends on the particular hybridisation j, but does not depend on gene i
- b(i) sequence effect (probe efficiency) depends on the particular sequence i, but does not depend on sample j
- $e$  multiplicative error strictly speaking  $e(i,j)$

Intensity(i,j) =  $X(i,j) \times a(j) \times b(i) \times e$ 

#### $log (Intensity(i, j)) =$  $=$  log( $X(i,j)$ ) + log( $a(j)$ )+ log( $b(i)$ ) +  $\varepsilon$  =  $= Y(i,i)$

 $log(X(i,j)) = Y(i,j) - (log(a(j)) + log(b(i)) + \epsilon)$ 

### What are we interested in?

 $log(X(i,j)) = Y(i,j) - (log(a(j)) + log(b(i)) + \epsilon)$ 

- $X(i, j)$  the amount of RNA of ith gene in jth sample – the 'expression level'
- All we need to do is to assess hybridisation effect a(j) and sequence effect b(i)

## Sequence effects are large

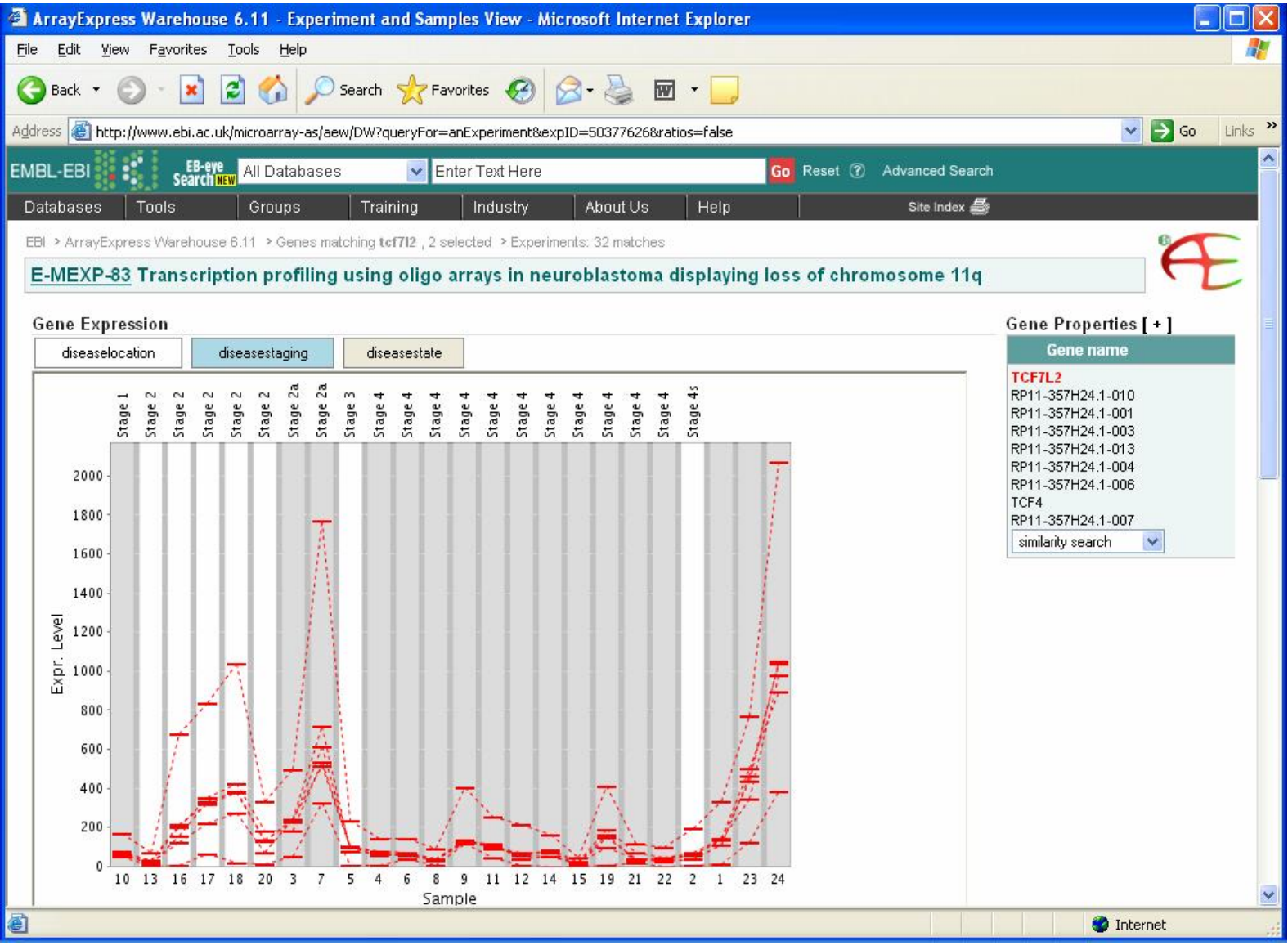

### Relative measures

• For the same gene i in two different samples j and h

 $Y(i,j) - Y(i,h) = log(ratio) =$ 

- $=$  log(X(i,j)) + log(a(j)) + log(b(i)) +  $\varepsilon_1$
- $(log(X(i,h)) + log(a(h)) + log(b(i)) + \epsilon_2) =$

 $=$   $log(X(i,j)/X(i,h)) + log(a(j)/a(h)) + \partial$ 

- $\partial = \varepsilon_1$   $\varepsilon_2$ , error
- All we need to do is to estimate a(i)/ a(h)*–* the relative hybridisation effect

 $Y(i,j)$ -  $Y(i,h) = log(ratio) =$ 

 $=$   $log(X(i,j)/X(i,h)) + log(a(i)/a(h)) + \partial$ 

- All we need to do is to estimate the relative sample effect a(i)/ a(h)
- this is known as **normalisation**

# One or two channel arrays?

- Two channel arrays estimate the ratio directly
- Depends on the question
	- If the question is only to compare two conditions (e.g., disease vs. normal), then this may be the right experiment
	- If there are more than two conditions to compare, it becomes more complicated to interpret the data
	- If more than two conditions are used, a 'reference' design if often used
- One channel experiments more easily to reuse the data
- Two channel arrays are cheaper why?

### Relative measures – a catch

• For the same gene i in two different samples j and h

 $Y(i,j)$ -  $Y(i,h) = log(ratio)$  =

- $=$  log(X(i,j)) + log(a(j)) + log(b(i)) +  $\varepsilon_1$
- $(log(X(i,h)) + log(a(h)) + log(b(i)) + \epsilon_2) =$

 $=$  log(X(i,j)/ X(i,h)) + log(a(j)/ a(h)) +  $\partial$ 

• For the derivation to be valid we need that b(j) indeed does not depend on the particular array used in the hybridisation j – arrays need to be very standardised

 $log(X(i,j)/X(i,h)) \approx Y(i,j)$ -  $Y(i,h)$  -  $log(a(j)/a(h))$ 

- All we need to do is to estimate the relative hybridisation effect a(j)/ a(h)
- *How to do this?*

- Estimating the relative hybridisation effect a(j)/ a(h)
- *How to do this?* By making assumptions
- Possibility 1 as  $a(i)$  and  $a(h)$  are the same for all genes, if we knew the true expression ratio for one gene, we could make the estimate
- Possibility 2 by using estimates of the average expression levels for all genes

• Possibility 1 – as  $a(i)$  and  $a(h)$  are the same for all genes, if we knew the true expression ratio for one gene, we could make the estimate

 $log(a(i)/a(h)) = Y(*,i) - Y(*,h) - log(X(*,i)/X(*,h)) +$ 

- 'House keeping genes' the genes that do not change the expression (in the particular experiment)
- External controls
- Drawback depends on our trust in a small number of genes

- Possibility  $2 by$  using estimates of the average expression levels for all genes
	- The simplest version assumption that the total (or average) expression does not change, i.e.,

$$
\Sigma_i X(i,j) = \Sigma_i X(i,h)
$$

- This is known as 'total signal' normalisation
- The drawback the error  $\varepsilon$  depends on the expression level
- Possibility 2a assume that most genes do not change their expression

- Possibility 2a assume that most genes do not change their expression  $-$  a quantile normalisation
- Note we are moving away from the assumption that the normalisation factor is the same for all genes – although it won't be sequence specific, it will be intensity (or expression level) specific
- Based on the assumption that the intensity distributions are the same in both hybridisations
- Can be easily generalised on more than two arrays

#### Probe intensity distributions in 6 Affymetrix mouse (mgu74av2) arrays

Density of PM-intensities (log-scale) before normalization

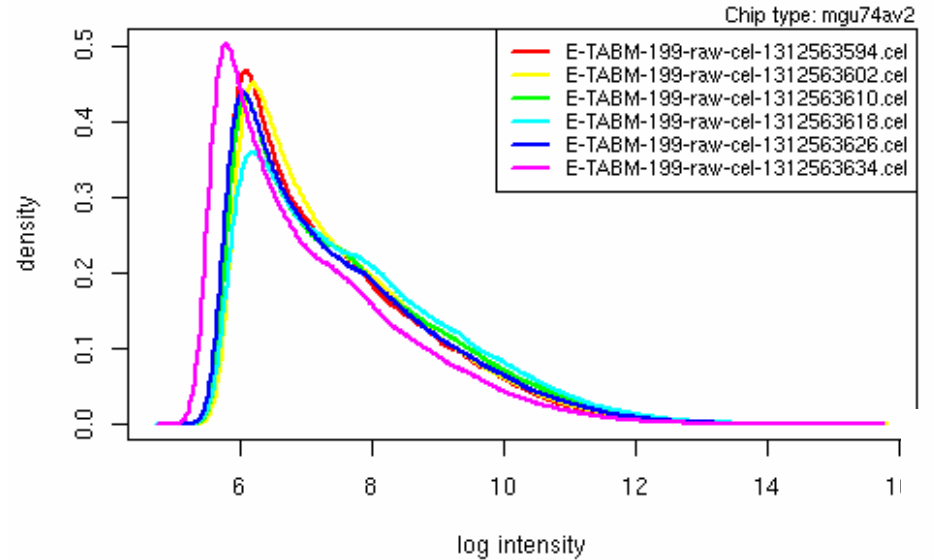

 $\frac{6}{1}$ 

The assumption – the true expression value distributions are the same in all arrays

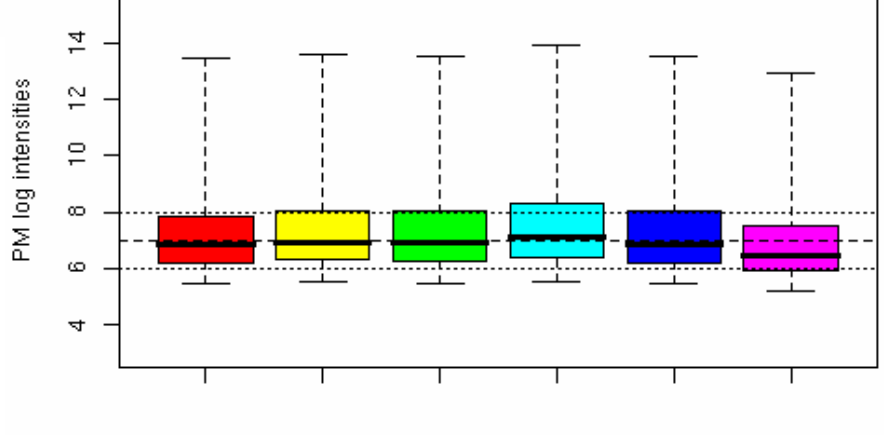

sample

Distribution of PM-intensities (log-scale) before normalization

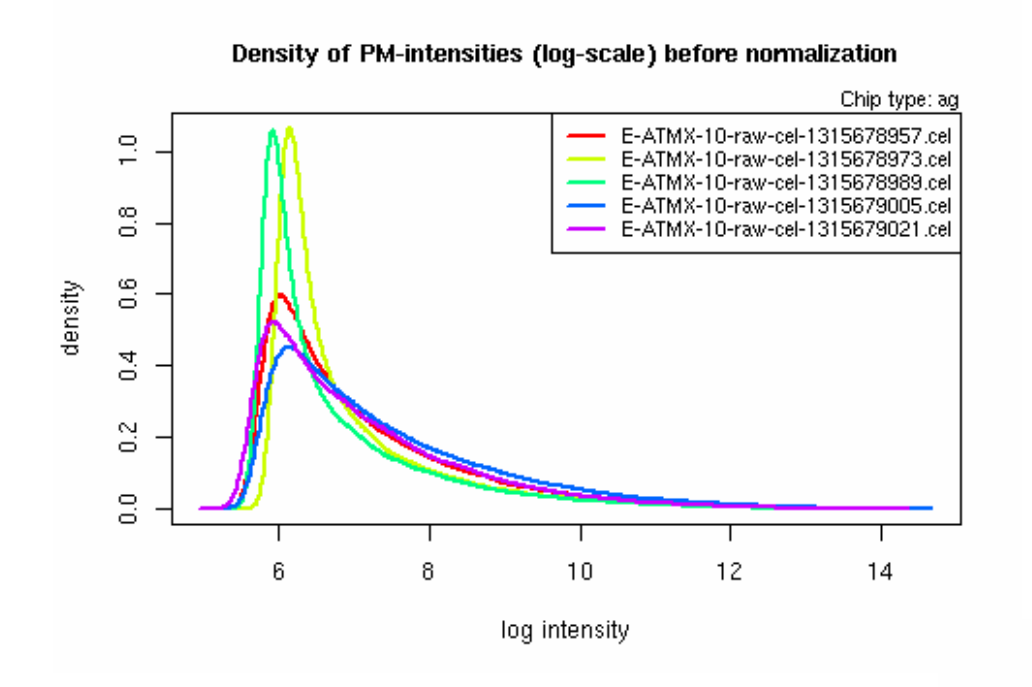

Distribution of PM-intensities (log-scale) before normalization

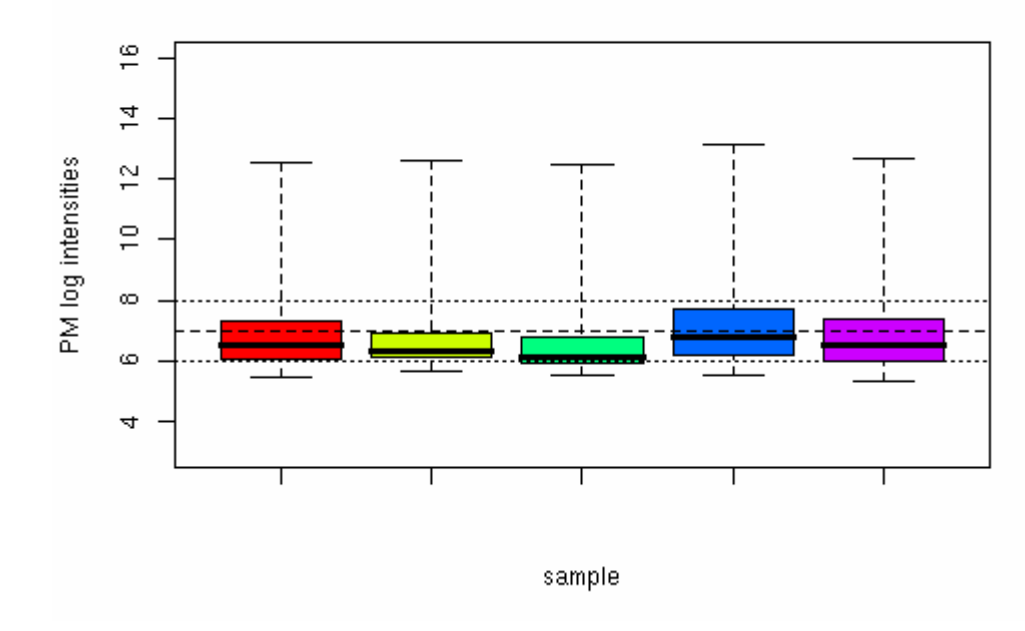

### **R**obust **M**ulti-array **A**verage (RMA) normalisation

- Order each column of data (i.e. the points from each array) from highest to lowest expression value
- Calculate the mean of the highest expression value in each column
- Replace each highest value in the original array by that mean value
- Repeat the procedure using the secondhighest value in each column, and continue until all values have been replaced by their respective means

### Before and after RMA normalisation

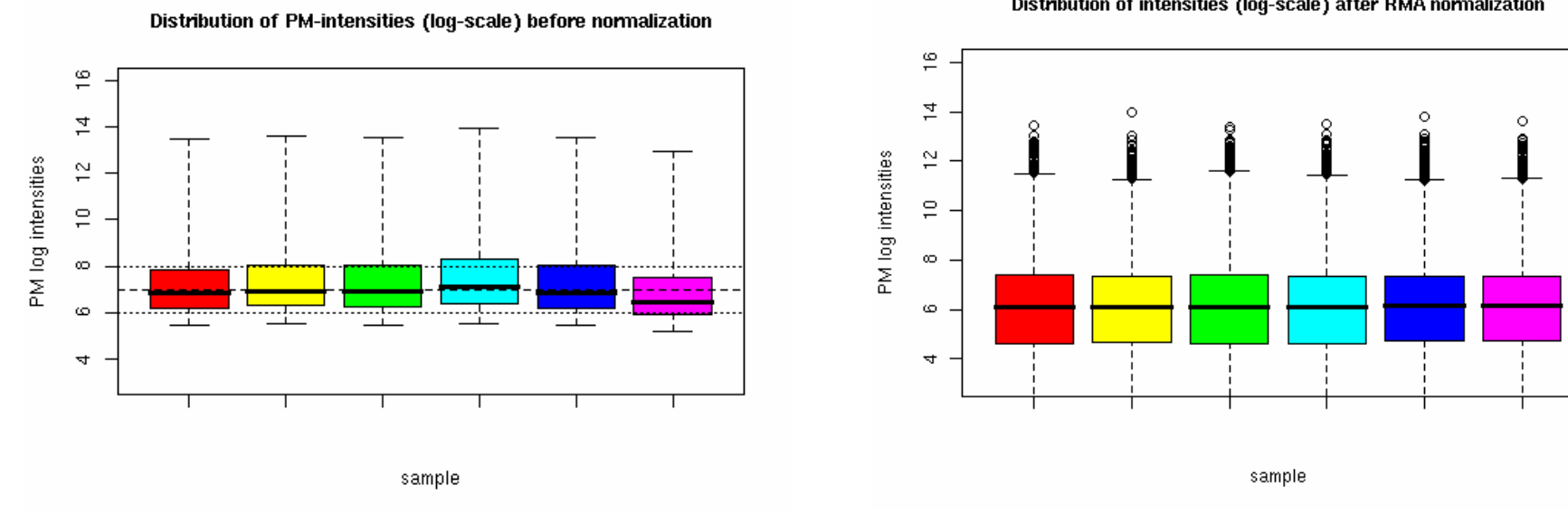

Distribution of intensities (log-scale) after RMA normalization

Before After

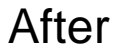

#### RMA normalisation – steps from intensities to (pseudo) expression levels

- 1. Subtract the background intensity from each intensity value (if this has not already been done), in a way that ensures that all expression values are positive.
- 2. Take the log to base 2 of each expression value.
- 3. Normalise the log data as follows:
	- a) Order each column of data (i.e. the points from each array) from highest to lowest expression value
	- b) Calculate the mean of the highest expression value in each column
	- c) Replace each highest value in the original array by that mean value
	- d) Repeat the procedure using the second-highest value in each column, and continue until all values have been replaced by their respective means
- 4. The obtained 'expression values' will be gene specific

Normalisation methods for Affymetrix arrays

- RMA
- GCRMA the same as RMA, but additionally using sequence properties (what is the proportion of G or C vs A or T in the sequence) to account better for the sequence factor b(i,j), and thus making
- MAS5 the original Affymetrix method, uses mismatch probe signal as a background